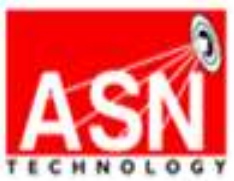

# **FORMATION PROFESSIONNELLE VBA EXCEL niveau 1**

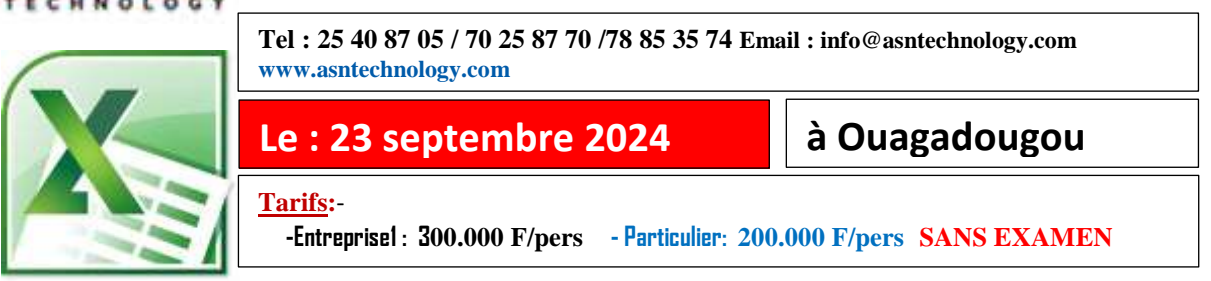

#### **Durée : 3 jours LE LANGAGE VBA**

Le VBA est un **langage de programmation orienté objets**. VBA signifie Visual Basic For Applications. Il s'agit d'une intégration de Visual Basic avec les applications Microsoft Office (MS Excel, MS PowerPoint, MS Access, MS Word et MS Outlook).

# **OBJECTIFS DE LA FORMATION**

- Etre apte à développer une application avec VBA
- Savoir concevoir une application VBA
- Comprendre le langage VBA
- Connaitre les objets Excel

# **PREREQUIS**

Avoir des connaissances Excel niveau 3

# **PUBLIC CIBLE**

- Gestionnaires de système d'information
- Administrateurs systèmes / réseaux/base de données
- Toute personne interessée par la sécurité.

# **METHODE PEDAGOGIQUE**

- Formation participative et partage d'expériences
- Théorie et Ateliers

# **CONTENUS**

# **Introduction**

- Présentation de VBA
- Intérêt du langage VBA
- Conception d'un programme
- Principe de fonctionnement d'une macro

### **Effectuer ses premiers pas en VBA**

- Créer une première macro (Sub)
- Utiliser l'enregistreur de macros
- Visualiser le code d'une macro enregistrée
- Syntaxe du langage
- Atelier : S'exercer avec l'enregistreur de macros

# **Principe des objets**

- Qu'est-ce qu'un objet ?
- L'intérêt des objets dans Office
- Utiliser l'explorateur d'objets et l'aide Office

# **Les principaux objets Excel**

Accéder aux cellules (Range)

- Accéder aux feuilles (Worksheet)
- Accéder aux classeurs (Workbook)
- Accéder au logiciel (Application)

# Atelier : Réaliser **des opérations sur un classeur via les objets Excel**

### **Manipuler des valeurs en VBA**

- Comprendre et exploiter les variables
- Affecter des types de données aux variables (texte, nombre, date...)
- Les opérateurs (arithmétiques, de comparaison, logiques...)
- Enregister une liste d'informations avec des tableaux
- Créer et utiliser les constantes

### **Déclencher ses macros**

- Insérer des boutons dans une feuille
- Ajouter des raccourcis dans le ruban Office
- Exploiter les macros évenementielles
- Imbriquer des macros dans d'autres (Private/Public)

### **Insérer des tests conditionnels**

- Présentation et intérêt des conditions
- Conditions If
- Tests Select Case
- Imbriquer des tests conditionnels
- Atelier : Remplir un tableau différemment suivant plusieurs cas de figure

### **Répéter des actions**

- Présentation et intérêt des boucles
- Effectuer une boucle suivant un compteur (For Next)
- Adapter une boucle à une condition (Do While)
- Récupérer tous les éléments d'un groupe (For Each)
- Atelier : Création d'un sommaire en début de classeur Excel

### **Conception et gestion des formulaires**

- Présentation des formulaires
- Ajouter des contrôles et fonctions
- Personnaliser l'interface graphique d'un formulaire
- Définir les actions à effectuer
- Atelier : Créer un formulaire permettant de remplir automatiquement un tableau

Votre satisfaction sera la nôtre.

**Faites valoir vos compétences Obtenez :**

-**-une attestation de formation**

**-Un coaching GRATUIT après la formation**

**- Documents et cas pratiques GRATUITS**